# Formation module « Comptabilité »

DYNAMICS 365 BUSINESS CENTRAL

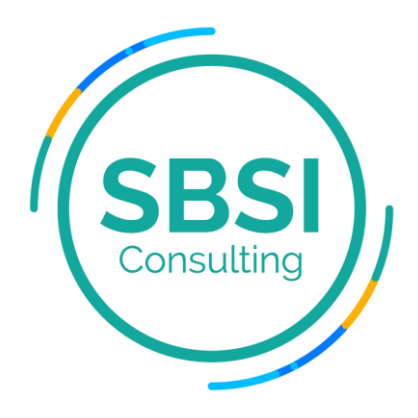

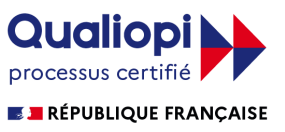

# Sommaire

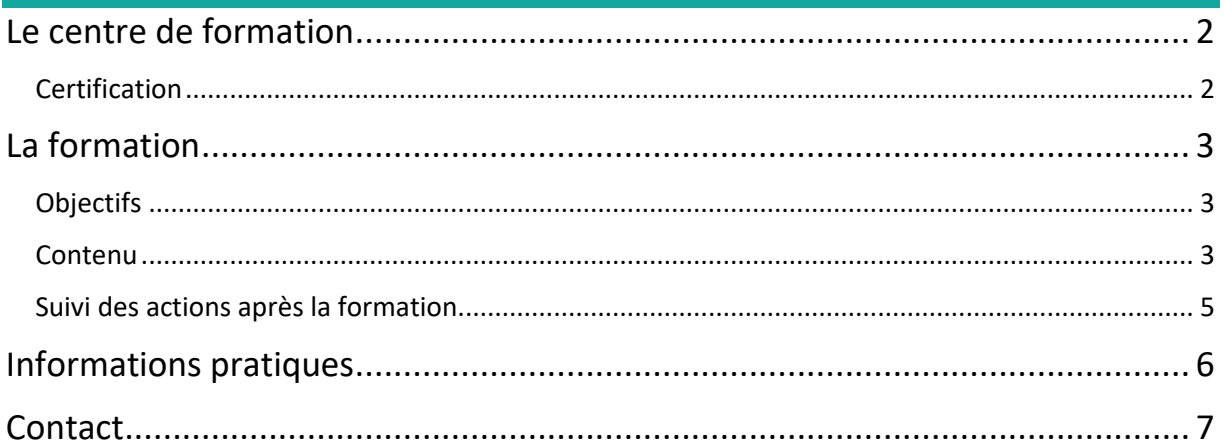

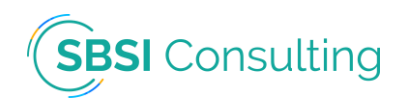

## <span id="page-2-0"></span>**Le centre de formation**

SBSI Consulting est partenaire Microsoft sur la solution Dynamics 365 Business Central. Son cœur de métier est l'intégration de la solution en entreprise et la formation des collaborateurs sur les différents modules.

#### **Certification**

<span id="page-2-1"></span>Depuis février 2022, le centre de formation est certifié Qualiopi au titre « actions de formation », ce qui vous permet de faire financer vos formations par votre OPCO. Nous pouvons vous aider à établir votre dossier administratif auprès de ce dernier.

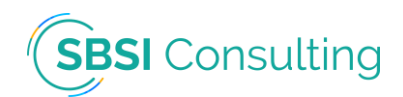

### <span id="page-3-0"></span>**La formation**

**Thème :** Permettre de gérer le processus financier de l'entreprise et assurer la relation financière entre l'entreprise, ses fournisseurs et ses clients.

**Public visé :** Directeur(trice)s financiers, comptables, assistant(e)s de comptabilité, contrôleurs de gestion.

**Durée :** 3 jours (Cette durée est adaptée selon le client afin de dispenser une formation sur-mesure).

#### **Objectifs**

- <span id="page-3-1"></span>o Gérer les comptes clients et fournisseurs.
- o Effectuer la comptabilité.
- o Analyser les axes analytiques.
- o Préparer les budgets comptables.
- o Effectuer le rapprochement bancaire.
- o Gérer les coûts.
- o Gérer la trésorerie.
- o Gérer de la TVA.
- o Etablir le reporting financier.

#### **Contenu**

- <span id="page-3-2"></span>o Préambule : Evaluation des acquis (5 min). Tour de table pour connaitre les compétences de chaque participant (15 min).
- o **Gestion des comptes client :** Lettrer des paiements entrants, rapprocher des comptes bancaires pendant le lettrage de paiement et collecter des soldes échus.
- o **Gestion des comptes fournisseur :** Effectuer des paiements, lettrer les paiements sortants et traiter les chèques.
- o **Facturation d'acomptes :** Faire en sorte que vos clients envoient leur règlement avant la livraison ou envoyer le paiement à vos fournisseurs avant qu'ils n'effectuent la livraison.
- o **Rapprochement de comptes bancaires :** Rapprocher des comptes bancaires et transférer des fonds entre comptes bancaires.
- o **Gestion des transactions inter sociétés :** Configurer les partenaires inter sociétés et traiter les transactions, manuellement ou automatiquement, entre les personnes morales dans la même société.
- o **Analyse des coûts :** Analyser les coûts de fonctionnement de votre activité en affectant les coûts réels et budgétés des opérations, des départements, des produits et des projets relatifs aux centres de coûts.
- o **Gestion des coûts :** Gérer les coûts ajustés et de fabrication, générer des états sur les coûts et rapprocher les coûts avec la comptabilité.
- o **Affectation des surcoûts :** Affectez les surcoûts, tels que le fret et la manutention que vous encourez lors de la transaction, jusqu'aux articles impliqués afin que les coûts soient répercutés dans l'évaluation du stock.
- o Comptabilité / Axes analytiques / Budgets :

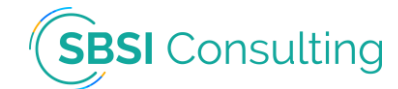

- Comprendre les écritures comptables et le plan comptable. Familiarisation avec les écritures comptables et les plans de comptes.
- Combiner des écritures comptables de plusieurs sociétés dans une société consolidée virtuelle pour l'analyse financière.
- Ajouter des axes analytiques pour un veille économique enrichie.
- Créer des budgets comptabilité pour prévoir différentes activités financières et affecter des axes analytiques à des fins de veille économique.
- Enregistrer les revenus ou les frais directement dans la comptabilité sans valider les documents commerciaux appropriés.
- Valider les écritures contrepassées pour annuler les validations de valeur dans la feuille comptabilité ou les validations de quantité sur des documents achat et vente.
- Ventiler une écriture d'une feuille comptabilité dans différents comptes lorsque vous validez la feuille.
- **EXECT** Importer des transactions de paie de votre fournisseur de paie dans les écritures comptables.
- Valider les frais personnels des salariés pour les activités commerciales et remboursez les salariés en effectuant le paiement sur leur compte bancaire.
- o **Facturation :** Découvrir les options disponibles pour automatiser l'envoi de factures d'abonnement à vos clients et enregistrer des revenus récurrents (abonnement).
- o **Gestion de la trésorerie :** Contrôler le flux de trésorerie entrant et sortant de votre entreprise : Identifier les revenus et les dépenses dans des périodes autres que celles de la validation des transactions.
- o **Gestion des taux (devises) :** En savoir plus sur l'utilisation de devises supplémentaires et mettre à jour les taux de change devise automatiquement.
- o Gestion de la TVA :
	- Utiliser des fonctions pour calculer la taxe sur la valeur ajoutée (TVA) sur les transactions de vente et d'achat afin de pouvoir déclarer les montants aux autorités fiscales.
	- Préparer une déclaration qui répertorie la TVA des ventes, et envoyer la déclaration à l'administration fiscale de l'UE.
- o **Reporting Financier :** Utiliser des états financiers et des aperçus dans Excel. Analyse des états financiers dans Excel
- o Facturation fournisseurs :
	- **Enregistrer des achats : Créer une facture achat pour enregistrer votre accord avec** un fournisseur pour acheter des biens selon certaines conditions de livraison et de paiement.
	- Créer une facture achat pour toutes les lignes ou pour les lignes sélectionnées sur une facture vente.
	- Valider des achats : Comprendre ce qui se passe lorsque vous publiez des documents achat.
	- Corriger ou annuler des factures vente impayées : Effectuer une action sur une facture achat enregistrée impayée pour créer automatiquement un avoir et soit annuler la facture achat, soit la recréer pour que vous puissiez y apporter des corrections.
	- Traiter les retours ou annulations d'achats : Créer un avoir achat pour rembourser une facture achat validée spécifique pour indiquer les produits que vous retournez au fournisseur et le montant règlement que vous récupérez.

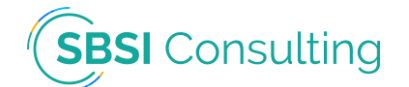

- Regrouper des bons de réception sur une seule facture : Préparer la facturation de plusieurs réceptions provenant du même fournisseur en une seule fois en regroupant les réceptions sur une facture.
- Recevoir et convertir des documents électroniques : Conversion, par exemple, de factures électroniques de vos fournisseurs en factures achat.
- o Exercices pratiques.
- o Questions / réponses (15 min).

#### **Suivi des actions après la formation**

- <span id="page-5-0"></span>o Suivi des points dans un fichier Excel.
- o Réunions périodiques.
- o Questionnaire de satisfaction.

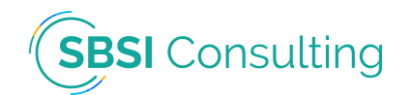

### <span id="page-6-0"></span>**Informations pratiques**

**Pré requis :** Aucun prérequis n'est nécessaire pour accéder aux formations dispensées.

**Durée :** La durée des formations est adapté en fonction du client pour lui dispenser un plan de formation sur-mesure.

**Délai d'accès :** Le délai est d'un mois environ entre la demande et le début de la formation.

**Tarifs :** Le tarif journalier d'une journée de formation est de 700 HT Euros. \*

\*Vous pouvez faire financer votre formation par votre OPCO. Nous pouvons vous aider à établir votre dossier administratif auprès de ce dernier.

**Lieu :** Le lieu de formation en fonction de votre besoin :

- Dans votre entreprise.
- Dans notre salle de formation : 10 avenue du Gretay, 35310 MORDELLES.
- A distance via visio-conférence.

**Méthodes mobilisées :** Elles diffèrent en fonction du type de formation :

– Sur site : Le logiciel informatique (ERP), un vidéo projecteur, la documentation Microsoft, le plan de formation, la plateforme d'e-learning.

– A distance : Le logiciel informatique (ERP), le logiciel Microsoft Teams, la documentation Microsoft, le plan de formation, la plateforme d'e-learning.

**Modalités d'évaluation :** Des exercices, des quizz et des questionnaires sont dispensés tout au long des formations pour évaluer le niveau de chaque personne formée.

**Accessibilité :** Nous proposons des formations susceptibles d'être accessibles aux personnes en situation de handicap.

Pour nos formations en distanciel, nous ferons le nécessaire pour mettre en place les moyens techniques disponibles adaptables à notre structure et à vos besoins.

Concernant les moyens pédagogiques, nous nous adapterons à votre demande en mettant en place des sessions et une durée adaptées en sessions individuelles ou en petit groupe de personnes ayant des besoins similaires.

Sur ce site, vous trouverez toute une liste de structures spécialisées et de professionnels intervenants dans le domaine de l'handicap [Accessibilité handicap -](https://recette.sbsiconsulting.fr/accessibilite-handicap/) SBSI Consulting.

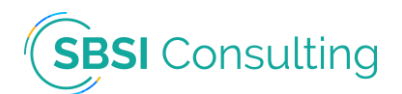

# <span id="page-7-0"></span>**Contact**

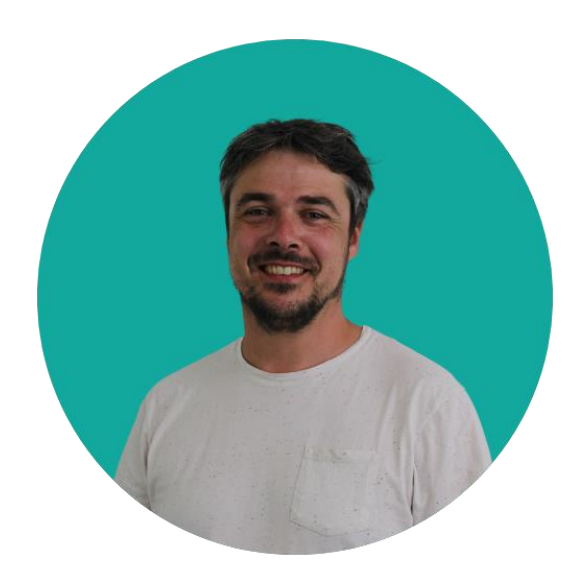

#### Steven BALE

E-mail : [steven.bale@sbsiconsulting.fr](mailto:steven.bale@sbsiconsulting.fr)

Téléphone : +33 6.62.47.75.05

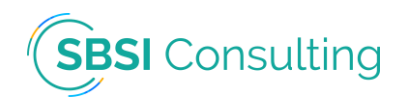